Nazwa implementacji:

Wieże Hanoi

Autor:

Stanisław Ubermanowicz Piotr Fiorek

Opis implementacji:

Wizualizacja strategii wygranej w grze decyzyjnej, polegającej na przenoszeniu obiektów o różnej wielkości między 3 cokołami tak, aby obiektu większego nie stawiać na mniejszym. Początkowo na pierwszym cokole znajduje się 5 obiektów, ustawionych jeden na drugim. Najmniejszy obiekt przemieszcza się w co drugim, nieparzystym ruchu, a podczas ruchów parzystych pozostają tylko jedyne możliwości ułożenia obiektu mniejszego na większym.

Zaprojektuj program służący do prezentacji algorytmu z łamigłówki Wieże Hanoi. Program ma animować ruch obiektów (imitujących pierścienie) co 1 sekundę. Łamigłówka to zadanie polegające na przestawieniu pojedynczo pięciu obiektów z lewego cokołu docelowo na cokół prawy, z pomocą cokołu środkowego. WARUNEK: Można kłaść tylko obiekty mniejsze na większe.

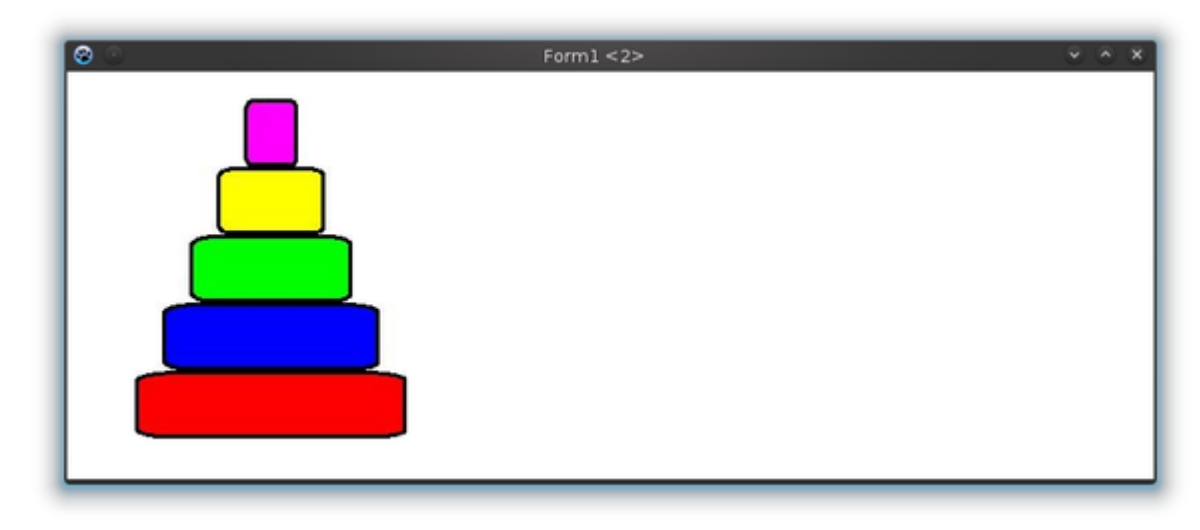

W oknie formularza należy umieścić kolejno pięć pól na obrazki (TImage), które będą przedstawiać kolejne krążki oraz obiekt Timera (TTimer).

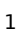

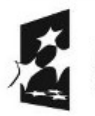

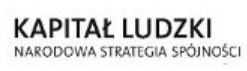

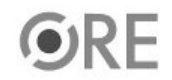

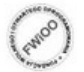

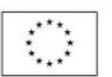

## **STRATEGIA WOLNYCH I OTWARTYCH** 04 IMPLEMENTACJI – www.e-swoi.pl

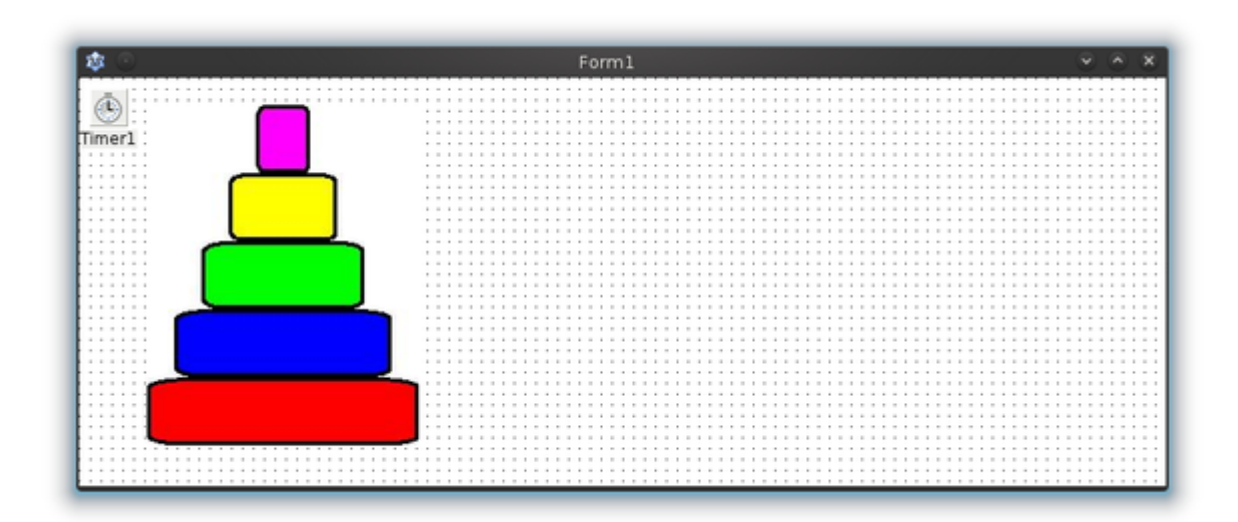

W oknie "Object Inspector" można również ustawić nazwy poszczególnych elementów. W tej implementacji używamy nazw:

- "Krazek1", "Krazek2", "Krazek3", "Krazek4", "Krazek5" dla obiektów typu Timage przedstawiających kolejne krążki;
- "Timer1" dla obiektu typu TTimer;

Kod:

```
{W celu uproszczenia obliczeń oznaczono POZYCJĘ z lewej jako 0, środkową 1, a prawą jako 2.}
unit wieze_hanoi;
{$mode objfpc}{$H+}
interface
uses
Classes, SysUtils, FileUtil, LResources, Forms, Controls, Graphics, Dialogs,
ExtCtrls;
type
 {TOkno}
TOkno = class(TForm)
  Krazek1: TImage; {Zm} {Zmienne reprezentujące obiekty}
  Krazek2: TImage;
  Krazek3: TImage;
  Krazek4: TImage;
  Krazek5: TImage;
  Timer1: TTimer;
  procedure FormCreate(Sender: TObject); {deklaracja procedury startowej}
  procedure Timer1Timer(Sender: TObject); {procedura wykonywana co sekundę}
 private
   {private declarations}
  ileP: array[0..2] of Integer; {Tablica 3-elementowa przechowuje liczby określające
                                       ile pierścieni (od 0 do 5) jest w danej chwili na pozycjach 0, 1 i 2}
  pozP: array[1..5] of Integer; {Tablica 5-elementowa przechowuje liczby określające
                                      aktualne pozycje (od 0 do 2) pięciu pierścieni}
```
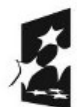

2

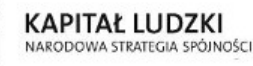

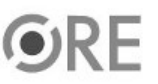

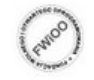

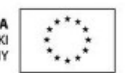

**STRATEGIA WOLNYCH I OTWARTYCH** IMPLEMENTACJI - www.e-swoi.pl

```
3
  i: Integer; {Zmienna iteracyjna, wskazuje numer ruchu (liczbę ruchów)}
 public
  {public declarations}
 end;
var
Okno: TOkno;
implementation
{TOkno}
procedure TOkno.FormCreate(Sender: TObject); {Procedura wykonywana przy tworzeniu okna,
                           jej deklaracja tworzona jest po dwukrotnym kliknięciu na pustą przestrzeń formularza}
begin {przypisanie wartości początkowych wszystkim zmiennym}
ileP[0]:= 5; ileP[1]:= 0; ileP[2]:= 0;
pozP[1]:= 0; pozP[2]:= 0; pozP[3]:= 0; pozP[4]:= 0; pozP[5]:= 0;
end;
procedure TOkno.Timer1Timer(Sender: TObject); {Procedura wywoływana cyklicznie przez Timer
                           co sekundę; jej deklaracja tworzona jest po dwukrotnym kliknięciu w obiekt Timer}
begin
i:= i+1; {Liczenie ruchów}
if((i-1) mod 2)=0 then {Przy ruchach nieparzystych obsłuż obiekt najmniejszy – pierwszy}
 begin
  ileP[pozP[1]]:= ileP[pozP[1]]-1; {Na dotychczasowej pozycji zmniejsz liczbę, gdyż stamtąd… }
                                  { ma ubyć jeden obiekt}
  pozP[1]:= pozP[1]-1; {Cofnij w lewo pozycję obiektu}
  if pozP[1]<0 then pozP[1]:= 2; {Jeśli był on na pozycji 0, to zmień na pozycje 2}
  ileP[pozP[1]]:= ileP[pozP[1]]+1; {Na nowej pozycji zwiększ liczbę obiektów}
  Krazek1.Left:= 50 + pozP[1] * 250; {Przesuń obiekt poziomo, w osi x}
  Krazek1.Top:= 270 - ileP[pozP[1]] * 50; {Przesuń obiekt pionowo, w osi y}
end
else if((i-16) mod 32)=0 then <br>{Co 32 ruchy obsłuż obiekt najwiekszy – piąty}
 begin
  ileP[pozP[5]]:= ileP[pozP[5]]-1; {Na dotychczasowej pozycji zmniejsz liczbę}
  pozP[5]:= pozP[5]-1; {Cofnij w lewo pozycję obiektu}
  if pozP[5]<0 then pozP[5]:= 2; {Jeśli był on na pozycji 0, to zmień na pozycję 2}
  ileP[pozP[5]]:= ileP[pozP[5]]+1; {Na nowej pozycji zwiększ liczbę obiektów}
  Krazek5.Left:= 50 + pozP[5] * 250; {Przesuń obiekt poziomo, w osi x}
  Krazek5.Top:= 270 - ileP[pozP[5]] * 50; {Przesuń obiekt pionowo, w osi y}
end
else if((i-8) mod 16)=0 then {C} fCo 16 ruchów obsłuż krażek czwarty}
 begin
  ileP[pozP[4]]:= ileP[pozP[4]]-1; {Na dotychczasowej pozycji zmniejsz liczbę}
  pozP[4]:= pozP[4]+1; {Przesuń w prawo pozycję obiektu}
  if pozP[4]>2 then pozP[4]:=0; {Jeśli był na pozycji 2, to zmień na pozycie 0}
  ileP[pozP[4]]:= ileP[pozP[4]]+1; {Na nowej pozycji zwiększ liczbę obiektów}
  Krazek4.Left:= 50 + \text{pozP[4]} * 250: {Przesuń obiekt poziomo, w osi x}
  Krazek4.Top:= 270 - ileP[pozP[4]] * 50; {Przesuń obiekt pionowo, w osi y}
end
else if((i-4) mod 8)=0 then {Co 8 ruchów obsłuż krążek trzeci}
 begin
 ileP[pozP[3]]:= ileP[pozP[3]]-1; {Na dotychczasowej pozycji zmniejsz liczbę}
 pozP[3]:=pozP[3]-1; {Cofnij w lewo pozycję obiektu}
 if pozP[3]<0 then pozP[3]:=2; {Jeśli był na pozycji 0, to zmień na pozycję 2}
 ileP[pozP[3]]:= ileP[pozP[3]]+1; {Na nowej pozycji zwiększ liczbę obiektów}
```
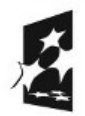

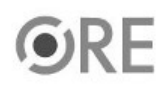

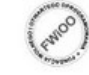

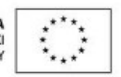

## **STRATEGIA WOLNYCH I OTWARTYCH IMPLEMENTACJI - www.e-swoi.pl**

```
Krazek3.Left:= 50 + pozP[3] * 250; {Przesuń obiekt w osi x}
  Krazek3.Top:= 270 - ileP[pozP[3]] * 50; {Przesuń obiekt w osi y}
end
else if((i-2) mod 4)=0 then <br>{Co 4 ruchy obsłuż krążek drugi}
begin
 ileP[pozP[2]]:= ileP[pozP[2]]-1; {Na dotychczasowej pozycji zmniejsz liczbę}
 pozP[2]:= pozP[2]+1; {Przesuń w prawo pozycję obiektu}
 if pozP[2]>2 then pozP[2]:= 0; <br>{Jeśli był na pozycji 2, to zmień na pozycję 0}
 ileP[pozP[2]]:= ileP[pozP[2]]+1; {Na nowej pozycji zwiększ liczbę obiektów}
 Krazek2.Left:= 50 + pozP[2] * 250; {Przesuń obiekt w osi x}
  Krazek2.Top:= 270 - ileP[pozP[2]] * 50; {Przesuń obiekt w osi y}
end;
if ileP[2]=5 then Timer1.Enabled:=False; {Jeśli już wszystkie obiekty przeniesione, to zakończ
                                    generowanie przerwań przez Timer}
end;
initialization
{$I wieze_hanoi.lrs}
end.
```
UWAGA: Podczas zapisywania projektu nie wolno zapisywać plików ".pas" (plik z kodem) oraz ".lpi" (plik projektu) pod tymi samymi nazwami.

Optymalna strategia przy ręcznym przemieszczaniu obiektów:

• Na przemian, przy każdym kroku o numerze nieparzystym co drugie posunięcie wykonuje obiekt najmniejszy, a dla pozostałych obiektów pozostaje tylko jedyny możliwy ruch podczas kroków parzystych.

Dla parzystej liczby obiektów:

- obiekty o indeksach nieparzystych krążą w prawo, wracając skokiem z cokołu ostatniego {1,2,0,1,2,…}, a o indeksach parzystych odwrotnie, skaczą najpierw na cokół ostatni i wracając w lewo {2,1,0,2,1…};
- oznacza to, że obiekt najmniejszy z indeksem 1 rozpoczyna, przechodząc z cokołu 0 na cokół środkowy 1.

Dla nieparzystej liczby obiektów:

**• obiekty o indeksach nieparzystych skaczą najpierw na cokół ostatni i wracając w lewo {2,1,0,2,1…}, a o indeksach parzystych odwrotnie, krążą w prawo i wracają skokiem z cokołu ostatniego {1,2,0,1,2,…}.**

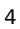

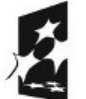

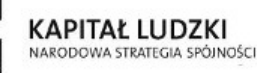

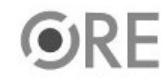

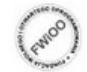

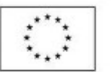